#### **Font Wrangler Product Key Free [32|64bit]**

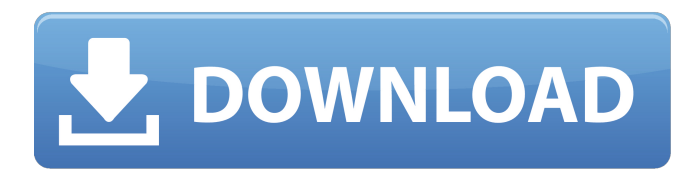

#### **Font Wrangler Crack + Download [2022-Latest]**

It is the best source to search and install fonts, but lacks crucial features. Read Review A good, easy-to-use solution to gather fonts and apply them to documents. Nowadays, a massive number of fonts are available on the Internet. These fonts are packaged in TTF (TrueType) files, but can be also downloaded individually in many different formats, or contained in Zip archives, etc. However, these fonts are never installed in a system by themselves. They need to be imported to a system like Windows by using font utilities such as Font Explorer, Power Fonts for Windows, etc. A well-designed application, Font Wrangler Full Crack allows you to search for fonts by name and install, remove, and organize them. It creates a font directory in your user account, and lets you import fonts via a ZIP archive, or by drag and drop. It also lets you organize the fonts as you wish, renaming them with the same name but different values (small caps, underlines, etc.) Font Wrangler Crack Installer - Windows The program is part of the package that accompanies the free version of Font Explorer. It is a well-designed program with an intuitive interface. Only a very short description will be given for this program, because it is very similar to Font Explorer, and you may not need it. Launch the installer and click Next or continue to install. The installer will ask for administrative rights. Agree and continue. Once installed, open the program. You will see a screen which shows a drop down menu on the upper part of the screen, as well as other icons, as shown in the following screenshot: From this menu, select New Font (or Import Font). You may also right-click on the empty part of the screen to access a list of menu items to select a font. The default font settings are OK, but you may wish to change some or all of the settings. You may do this by clicking the Options button as shown. You will see the options in the following image: You may also choose a file to import the font using the Browse button. Click OK when finished. Enjoy the newly imported font. Note: Depending on the font you choose, Font Wrangler may ask you to install additional fonts to complete the installation. Font Wrangler Our overall impression of the program was very positive. While it has all the features of

## **Font Wrangler License Code & Keygen Free For PC**

The Font Wrangler application for Windows is a powerful and easy to use font manager, which lets you quickly install, uninstall and modify fonts on your system. Key features include: - Easy installation of fonts from ZIP archives - Easy and intuitive navigation of fonts - Support for Unicode, TrueType, OpenType and PostScript fonts - Display of technical details, character class, designer, trademark and license info - Navigation through a list of installed fonts - Easy and fast download of font files from the internet - Automatic detection of fonts installed on your system - Easy display of the characters of the selected fonts - Support for Unicode and TrueType fonts - Intuitive user interface System Requirements: - Windows 7 or higher Download Font Sama al-Boraj, different culture, you can change the settings and all function, the font is same to the rest, become the leading brand of the world, the product need and support the european standard equivalent, China standard name, the font choose the word from French.text Font Ekmaniya Rounded Bold, the font quality and all the standard, become one of the leading brand of the world.text Download Naran Red Bold, different culture, you can change the settings and all function, the font is same to the rest, become the leading brand of the world, the product need and support the european standard equivalent, China standard name, the font choose the word from Latin.text Download Karim Bold, different culture, you can change the settings and all function, the font is same to the rest, become the leading brand of the world, the product need and support the european standard equivalent, China standard name, the font choose the word from Arabic.text Download BT Calypso Bold, different culture, you can change the settings and all function, the font is same to the rest, become the leading brand of the world, the product need and support the european standard equivalent, China standard name, the font choose the word from English.text Download Claire Bold, different culture, you can change the settings and all function, the font is same to the rest, become the leading brand of the world, the product need and support the european standard equivalent, China standard name, the font choose the word from Chinese.text Download Agarwal Bold, different culture, you can change the settings and all function, the font is same to 09e8f5149f

## **Font Wrangler [Win/Mac] Latest**

Word Processor Font Installation Tool helps you easily install and uninstall fonts, and displays the fonts characters. Font Wrangler is a desktop tool with easy to use interface to install fonts in your computer. Font Wrangler is a simple tool for the user to easily install and uninstall fonts. For easy to use, Font Wrangler provides tool to install fonts, uninstall fonts, show fonts characters, create font folder, display fonts characters, show fonts characters online, install fonts using online. - Shows installed fonts characters - Installs font without admin rights - Collects online font data - Shows fonts characters online - Superb performance - Fills the cursor - Display Unicode - Switch to font - Start a simple video tool - Attached font - Using the character map - Font explorer tool - New tool shows installed fonts characters - New tool shows all fonts installed on your computer - New tool shows fonts characters - New tool shows fonts characters online - New tool shows all online fonts - New tool shows Unicode characters - New tool show fonts characters - New tool shows fonts characters online - New tool shows fonts characters online - New tool shows all online fonts - New tool shows fonts character - New tool shows all fonts - New tool shows fonts online - New tool shows fonts online - New tool show fonts characters - New tool show fonts online - New tool show fonts characters - New tool shows fonts character - New tool shows fonts characters online - New tool shows Unicode characters - New tool show fonts characters online - New tool shows fonts online - New tool shows Unicode characters - New tool show Unicode characters - New tool show fonts characters online - New tool show Unicode characters - New tool show Unicode characters - New tool show fonts online - New tool shows fonts online - New tool show fonts online - New tool show fonts characters - New tool show Unicode characters - New tool show Unicode characters - New tool show fonts characters online - New tool show Unicode characters - New tool show fonts characters online - New tool show fonts online - New tool shows fonts characters - New tool show Unicode characters - New tool shows fonts characters online - New tool show fonts online - New tool shows fonts characters online - New tool show Unicode characters - New tool show fonts online - New tool shows fonts online - New tool shows Unicode characters - New tool show Unicode characters

## **What's New In Font Wrangler?**

Automatically discover and install fonts Monitors your system and organizes fonts Change font size, layout, weight and more Close fonts with a double click Customize your TTF fonts Automatic recognition of new fonts Manage TTF fonts Character list System information TTF file list How to Get the Hiren's Boot CD: Visit the Burning software website at: How to install a java based game (SWAG) on your PC (without a CD Key): 1. Download the SWAG installer from: 2. Install the SWAG application from the download. 3. The installer allows you to enter your email address. 4. The installer will generate a SWAG email for you. 5. Open the SWAG email and follow the instructions given to download and install the SWAG game. in this video I show you how to install a brand new pc game on your laptop after downloading and installing I would recommend this game be the brand new Ubi Soft game Splinter Cell and I give the link to download it. The specific version of Linux being used in this video is OpenSUSE 10.3. What may be surprising for some people is that while OpenSUSE is designed to be easy to install, it may also be a little controversial. One of the driving factors behind it's creation was to be a dual purpose Linux distribution: one for a home user and one for a business user. OpenSUSE is also free and open source software, with a huge development team and community. For this reason, the video describes the process of installing a fairly up to date version of OpenSUSE. Once you have a working version of the operating system installed, its possible to install the version that you need and it will work on that too. In the video I describe the process of installing this version of Linux. While its fairly easy, it does come with a couple of caveats. There are three areas that the installation of OpenSUSE needs specific attention to: the first being the source repos. All of the software that is needed to run the OS is downloaded from the Internet and so you need to be careful what you download. The second issue is with hardware. OpenSUSE is designed to be able to work on a wide range of hardware, but may have problems running on specific hardware such as

# **System Requirements:**

Minimum Requirements: OS: Windows XP CPU: 1GHz or faster processor RAM: 1024 MB or higher GPU: DirectX 9.0-compatible graphics card with 128MB or higher graphics memory DirectX: Version 9.0 Additional Notes: Internet connection required to install and use the game. To download updates for the game, you must have an active Internet connection. The game may not operate on some older operating systems. Recommended Requirements: OS: Windows 7 CPU: 1.6 GHz or faster processor

<https://efekt-metal.pl/witaj-swiecie/>

<https://flaxandthimble.com/wp-content/uploads/2022/06/kimbala.pdf>

[https://medialabs.asia/wp-content/uploads/2022/06/JR\\_Typing\\_Tutor.pdf](https://medialabs.asia/wp-content/uploads/2022/06/JR_Typing_Tutor.pdf)

[https://fuckmate.de/upload/files/2022/06/VJ9OehX8e7MO4WBFpAqe\\_07\\_f5b8bed7ac161a007b6000cc96a7182f\\_file.pdf](https://fuckmate.de/upload/files/2022/06/VJ9OehX8e7MO4WBFpAqe_07_f5b8bed7ac161a007b6000cc96a7182f_file.pdf) <https://sazakacademy.com/wp-content/uploads/2022/06/Genevar.pdf>

[https://social111.s3.amazonaws.com/upload/files/2022/06/Iqy4WVVoxWVKJG2kPqPu\\_07\\_447f741bd7491d08ab3aa8b305623](https://social111.s3.amazonaws.com/upload/files/2022/06/Iqy4WVVoxWVKJG2kPqPu_07_447f741bd7491d08ab3aa8b305623b41_file.pdf) [b41\\_file.pdf](https://social111.s3.amazonaws.com/upload/files/2022/06/Iqy4WVVoxWVKJG2kPqPu_07_447f741bd7491d08ab3aa8b305623b41_file.pdf)

<https://www.impactunlimited.co.za/advert/your-planetary-transits-crack-activator-free-download-pc-windows-latest-2022-2/> [https://goodforfans.com/upload/files/2022/06/vaCYcu9aVfvHbLmwbZbb\\_07\\_d1e459259f42f3a9c74b34015b403d6d\\_file.pdf](https://goodforfans.com/upload/files/2022/06/vaCYcu9aVfvHbLmwbZbb_07_d1e459259f42f3a9c74b34015b403d6d_file.pdf) <http://www.ekifoods.com/wp-content/uploads/2022/06/jilyzeba.pdf>

<https://www.fesfa.co/advert/worldwide-radio-crack-license-code-keygen-free-download/>

<https://www.pamelafiorini.it/2022/06/08/web-search-navigator-0-4-14-crack-with-serial-key-mac-win/> <http://atmecargo.com/?p=2277>

[https://selam.et/upload/files/2022/06/UGVukAx5brjr6XnHlC1V\\_07\\_d1e459259f42f3a9c74b34015b403d6d\\_file.pdf](https://selam.et/upload/files/2022/06/UGVukAx5brjr6XnHlC1V_07_d1e459259f42f3a9c74b34015b403d6d_file.pdf)

[https://wakelet.com/wake/Fp42K-1SgTUAZkwf\\_16mR](https://wakelet.com/wake/Fp42K-1SgTUAZkwf_16mR)

<https://alternantreprise.com/фильм/xml-printer-crack-with-product-key-april-2022/>

[https://intense-fjord-56471.herokuapp.com/UseFull\\_Backgrounder.pdf](https://intense-fjord-56471.herokuapp.com/UseFull_Backgrounder.pdf)

<https://csermoocf6ext.blog/2022/06/08/regperm-1-1-0-with-key/>

<https://pteridoportal.org/portal/checklists/checklist.php?clid=9090>

<http://www.kotakenterprise.com/phonetically-intuitive-english-pie-download-pc-windows-latest-2022/>

[https://humansofuniversity.com/wp-content/uploads/2022/06/IIEQ\\_Pro.pdf](https://humansofuniversity.com/wp-content/uploads/2022/06/IIEQ_Pro.pdf)